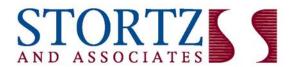

## The path for a better business and a better life

The **Electronic Federal Tax Payment System** is a secure payment system provided free by the U.S. Department of Treasury. The system is available 24 hours a day, 7 days a week to pay all your federal taxes electronically.

The IRS will be eliminating the use of paper 8109 coupons after December 31, 2010. You will be required to make all Federal tax payments via internet or telephone. Not having access to the internet is not a valid reason for not enrolling. Avoid last minute registration and late filing worries and enroll **NOW**.

There are two ways to enroll: online or paper filing by mail.

## To register online:

- 1. Go to https://www.eftps.gov/eftps/
- 2. Click on ENROLLMENT (top left corner)
- 3. Select the option that you are enrolling as a business, read over the information and click NEXT at the bottom of the screen.
- 4. Read the Privacy Act and paperwork Reduction Act Information and click "accept"
- 5. Continue thru the necessary screens to enter your business information like your Name, EIN number, and Contact Information.
- 6. Additionally, through the enrollment process you will need to enter your banking information.
- 7. Follow thru until all necessary screens are completed.
- 8. You will not be able to use this system immediately to pay your federal taxes. You will get a Pin number in the mail within 15 days to finish activating your on-line registration.

## To register by mail:

- 1. Complete the attached Form 9779 and mail to the enrollment processing center.
- 2. The "Tax Form Payment Amount Limits" section does NOT need to be filled out.

## Note: The payment method you will select is EFTPS (by internet and/or phone).

After successful enrollment you will receive a confirmation packet and a separate mailing with your PIN. Once you receive your PIN, please contact our office so that we can show you how easy it is to make a payment online or by phone.